AutoCAD

- 13 ISBN 9787111360575
- 10 ISBN 7111360575

出版时间:2012-1

页数:370

版权说明:本站所提供下载的PDF图书仅提供预览和简介以及在线试读,请支持正版图书。

#### www.tushu000.com

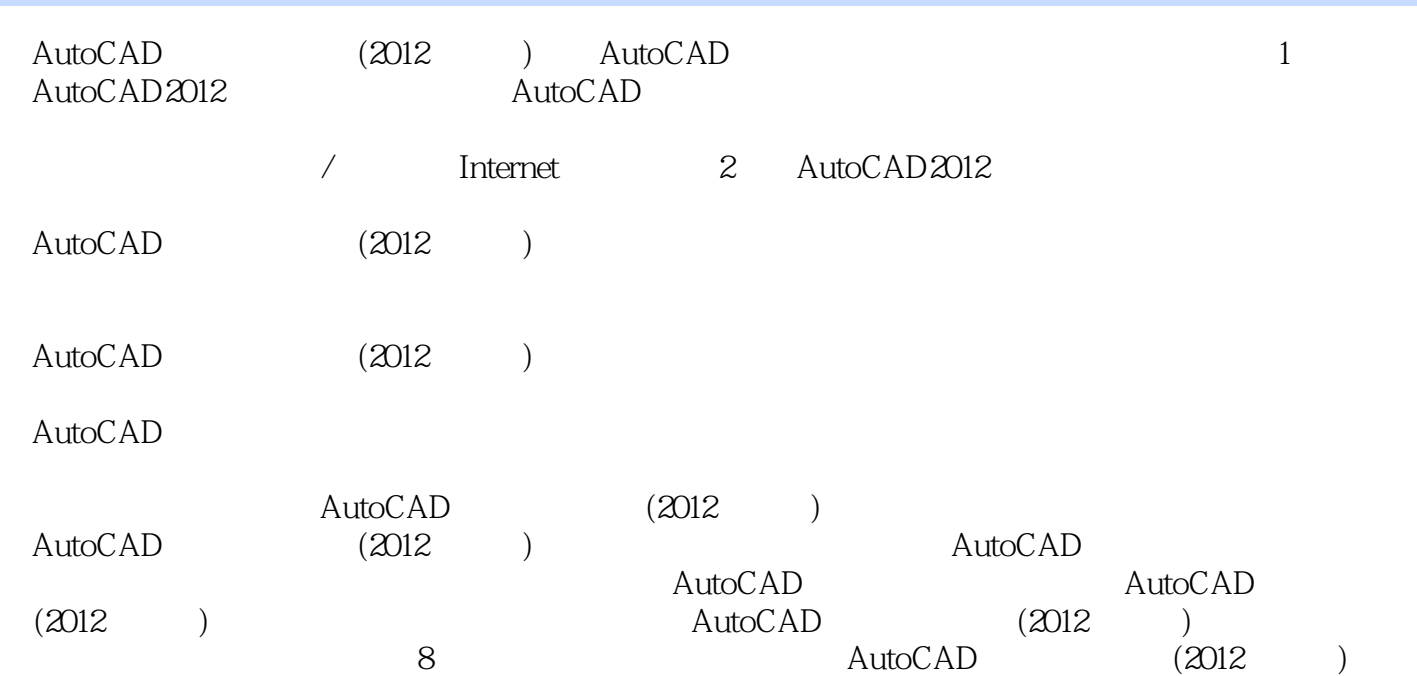

```
1 AutoCAD2012
1 AutoCAD
1.1 AutoCAD
 1.1.11.1.2 AutoCAD
 1.1.3 AutoCAD2012
1.2 AutoCAD2012
 1.2.1 AutoCAD2012
 1.2.2 AutoCAD2012
1.3 AutoCAD
 1.3.1 AutoCAD
 1.32 AutoCAD
1.4 \triangle AutoCAD2012
 1.4.11.4.21.431.44
 1.451.461.4.7 ViewCube
 1.481.4.9
 1.4101.51.5.1 AutoCAD
 1.5.2 AutoCAD
 1.5.3 AutoCAD
 1.5.4 AutoCAD
1.6 AutoCAD
 1.611.621.631.641.651.661.671.71.81.811.82
 1.83
1.9 AutoCAD
 1.911.9.2
```
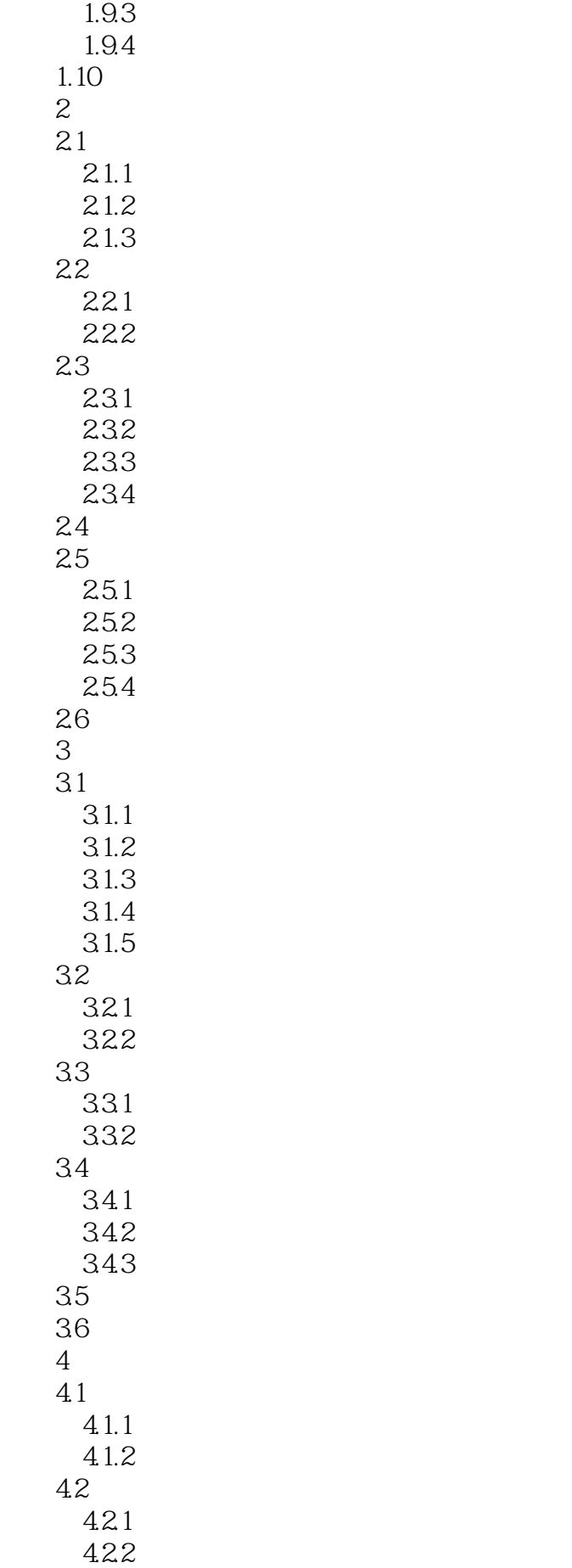

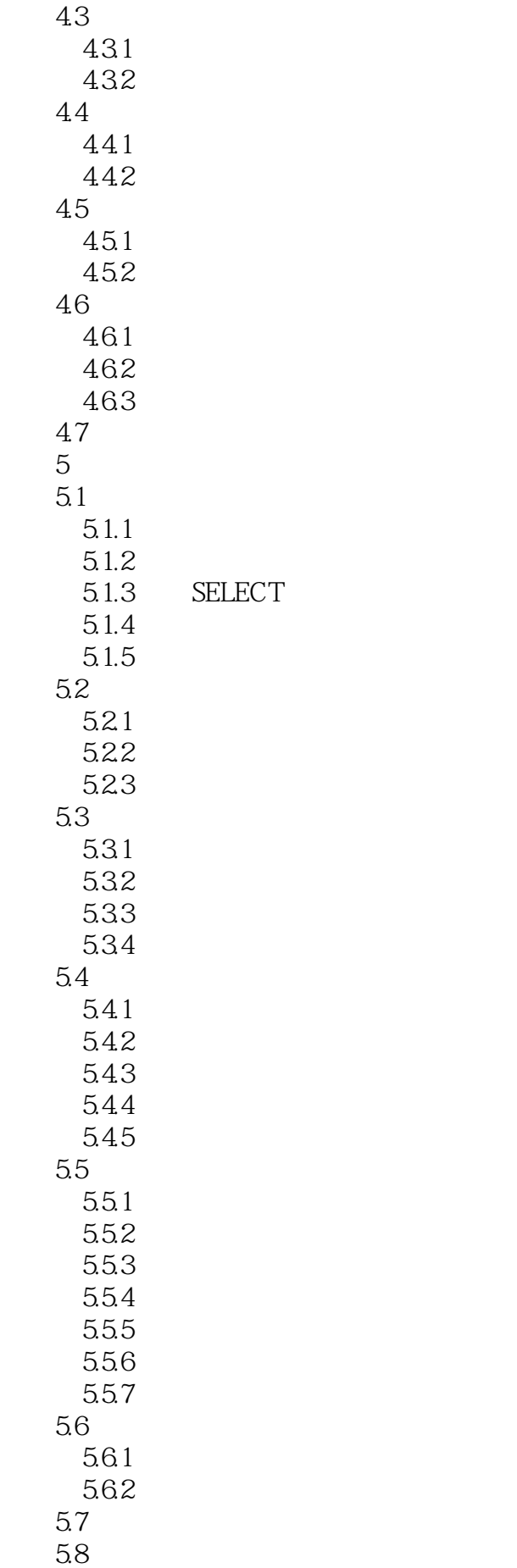

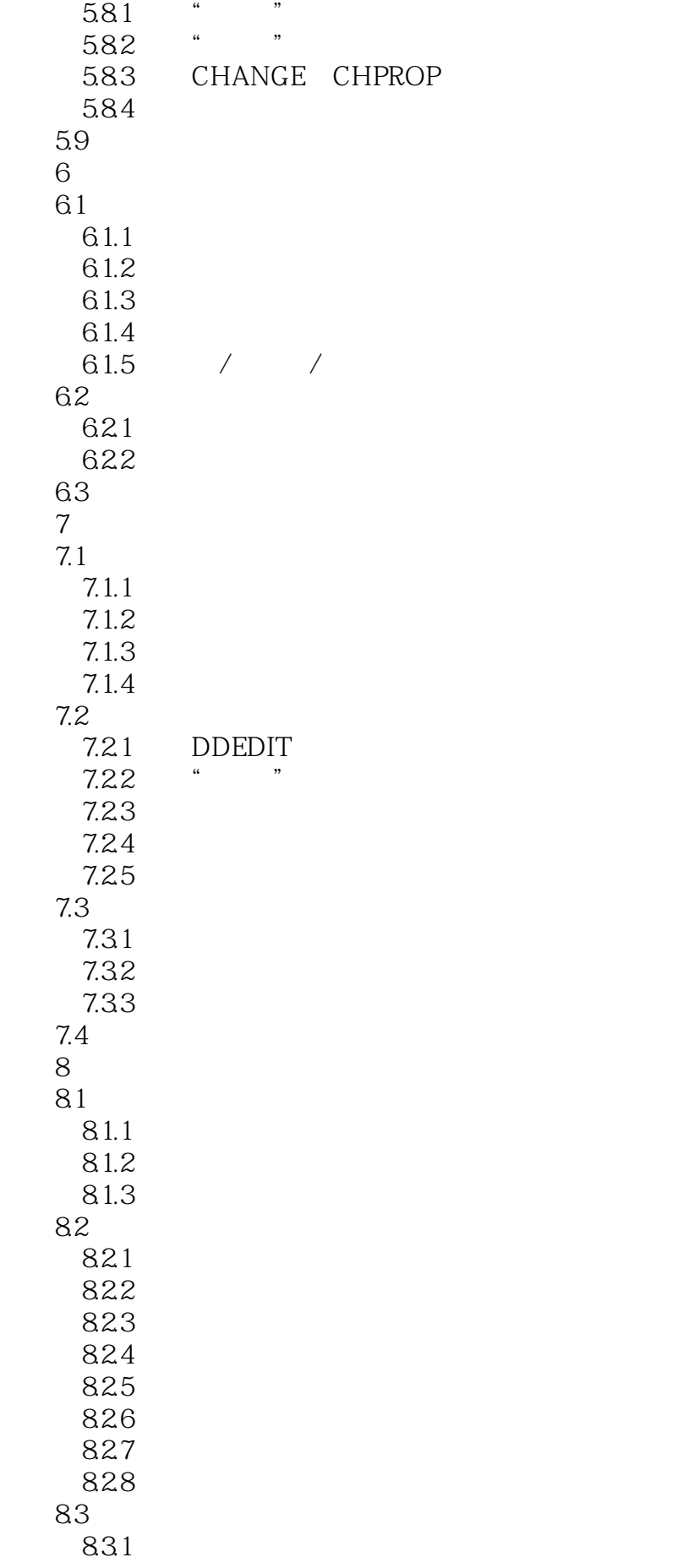

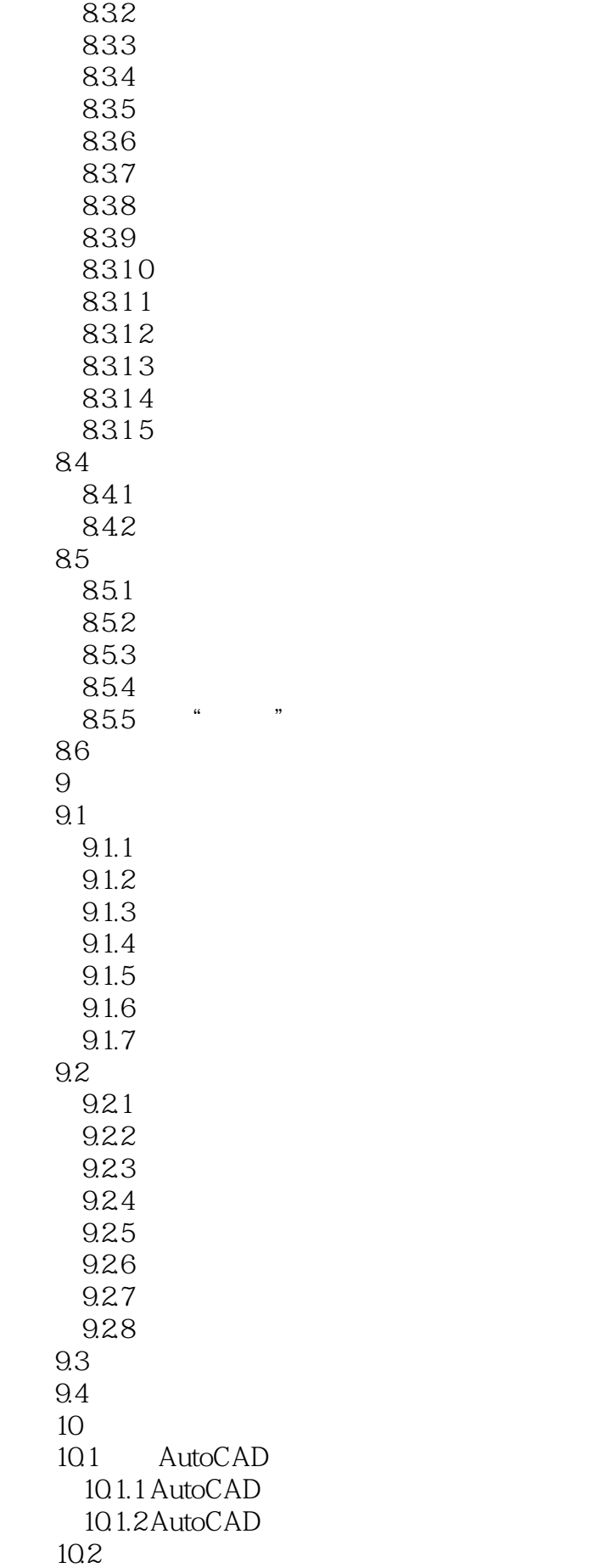

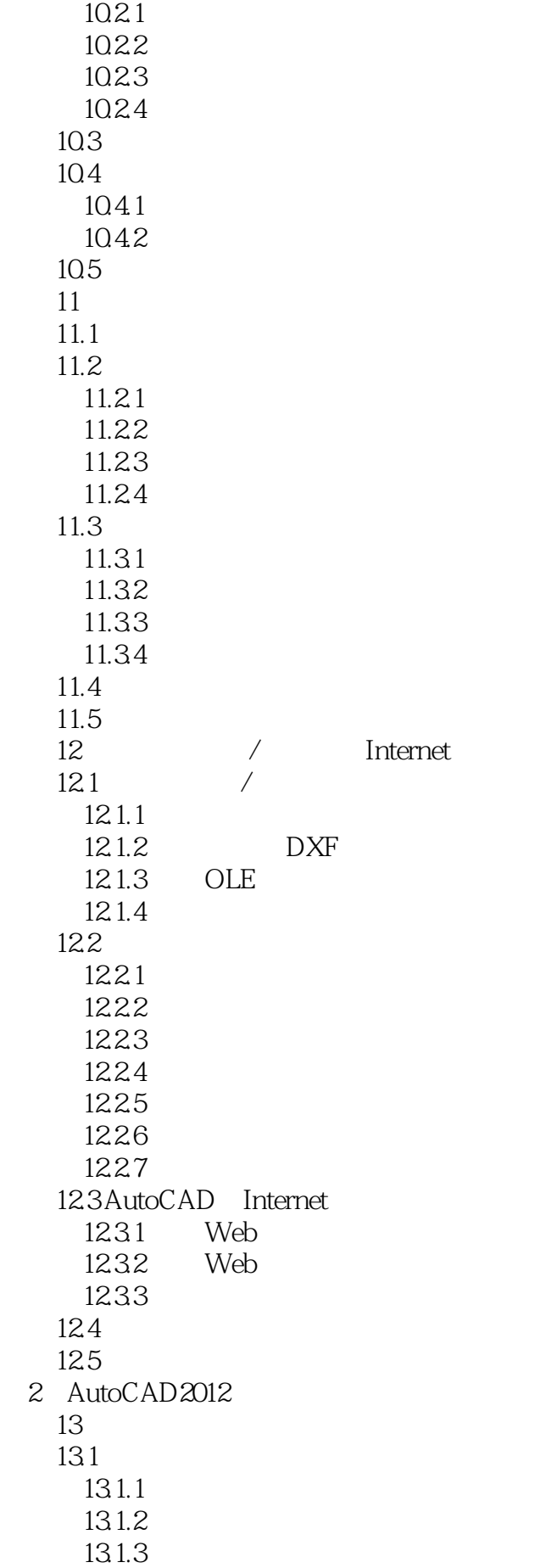

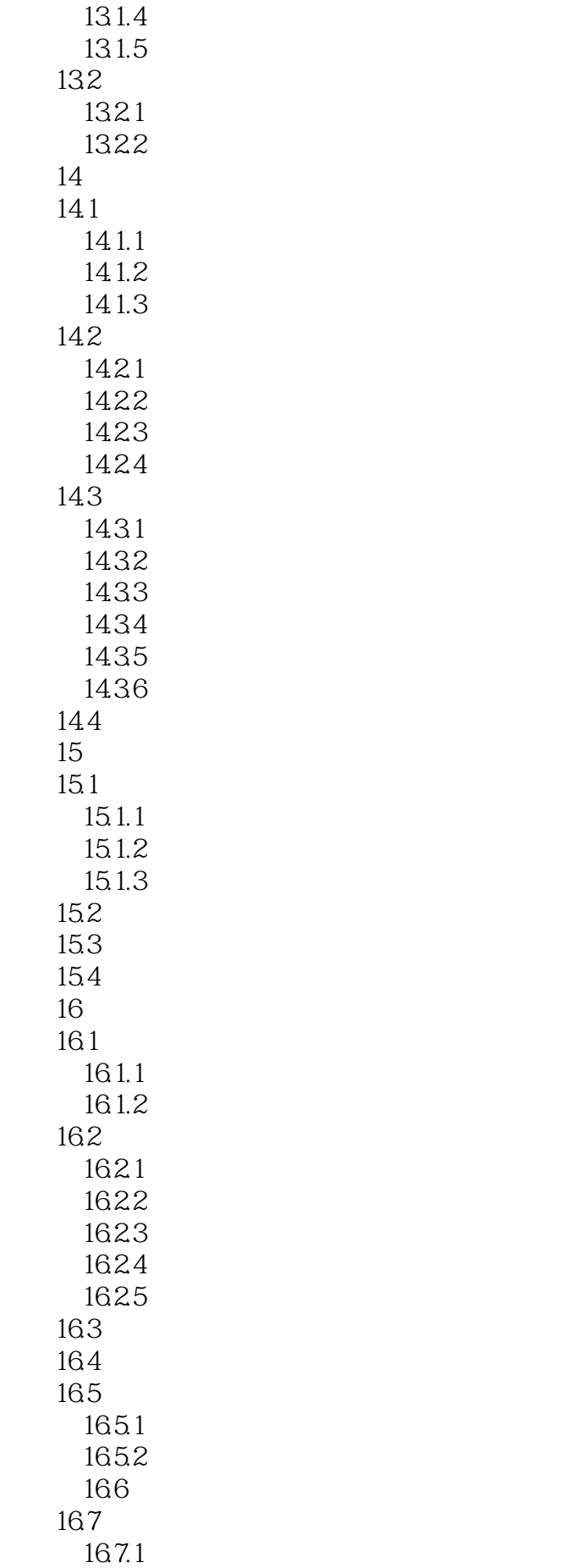

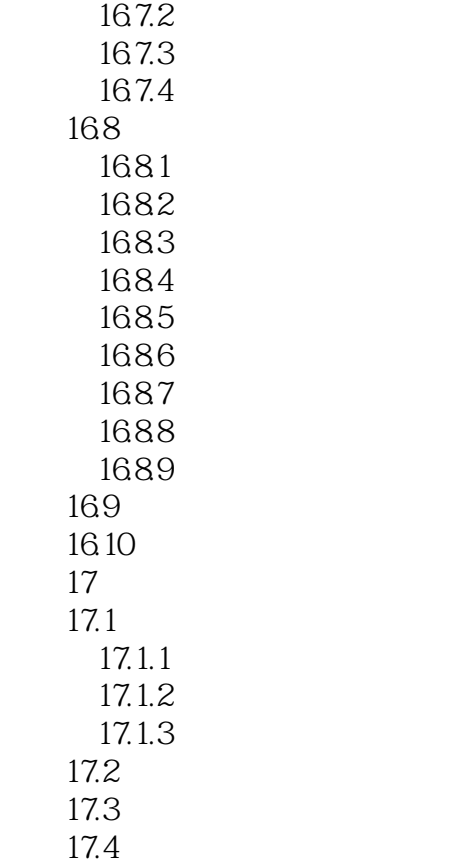

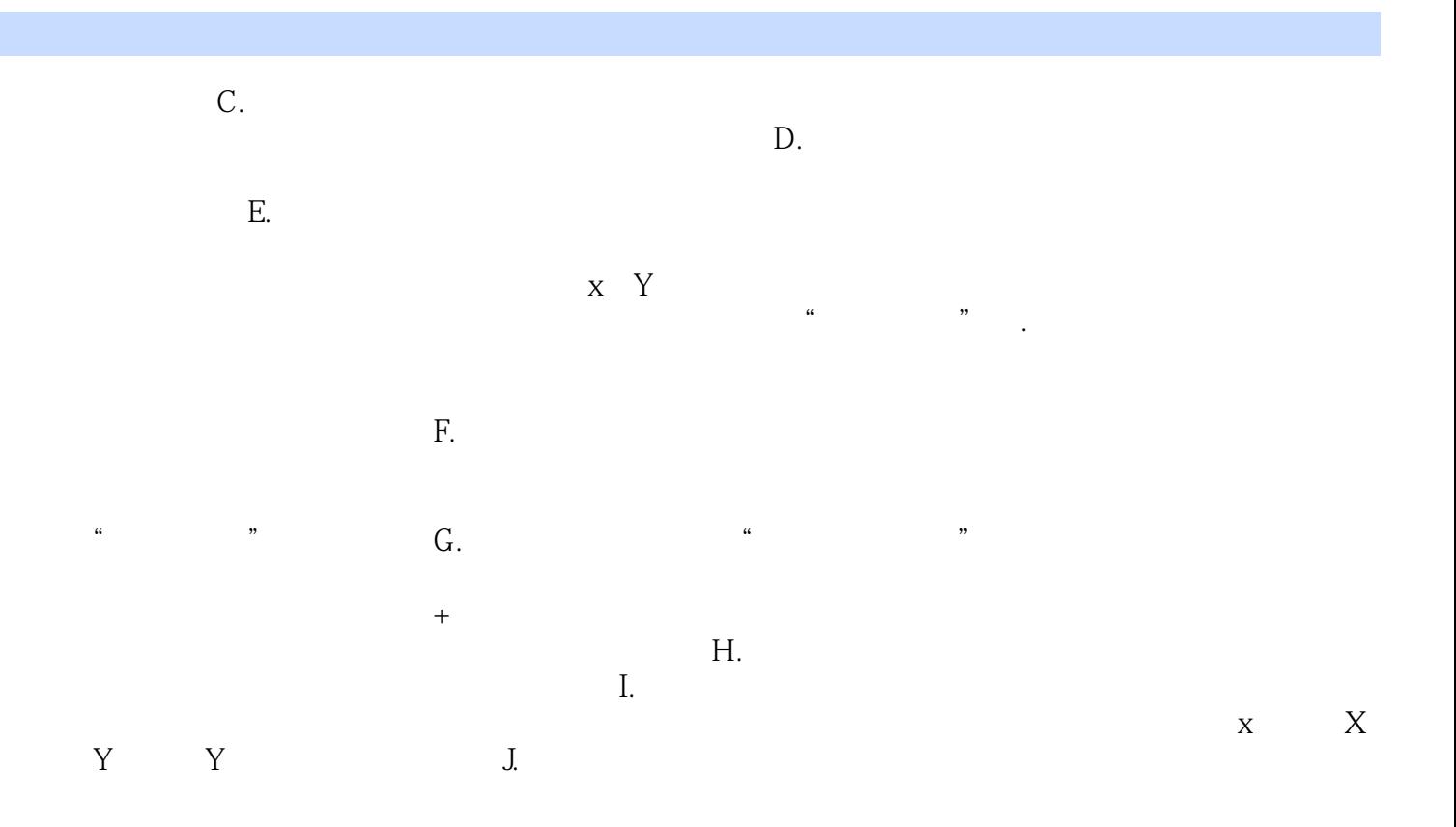

AutoCAD (2012 ) AutOCAD

本站所提供下载的PDF图书仅提供预览和简介,请支持正版图书。

:www.tushu000.com